# **DCAE R4 M1 Release Planning**

- 1 [Overview](#page-0-0)
- 2 [Scope](#page-0-1)
	- <sup>o</sup> 2.1 [What is this release trying to address?](#page-0-2)
	- 2.2 [Use Cases](#page-1-0)
	- 2.3 [Functional Requirement](#page-1-1)
	- 2.4 [Non-Functional Requirement](#page-2-0)
		- 2.4.1 [Platform Maturity](#page-2-1)
	- 2.5 [Minimum Viable Product](#page-2-2)
	- <sup>o</sup> 2.6 [Functionalities](#page-2-3)
		- **2.6.1 [Epics](#page-2-4)**
		- 2.6.2 [Stories](#page-3-0)
	- 2.7 [Longer term roadmap](#page-4-0)
- 3 [Release Deliverables](#page-4-1)
- 4 [Sub-Components](#page-5-0)
- 5 [ONAP Dependencies](#page-5-1)
- 6 [Architecture](#page-5-2)
	- 6.1 [High level architecture diagram](#page-5-3)
	- 6.2 [Platform Maturity](#page-6-0)
	- 6.3 [API Incoming Dependencies](#page-7-0)
	- 6.4 [API Outgoing Dependencies](#page-7-1)
	- 6.5 [Third Party Products Dependencies](#page-8-0)
- 7 [Testing and Integration Plans](#page-8-1)
- 8 [Gaps](#page-8-2)
- 9 [Known Defects and Issues](#page-8-3)
- 10 [Risks](#page-9-0)
- 11 [Resources](#page-9-1)
- 12 [Release Milestone](#page-9-2)
- 13 [Team Internal Milestone](#page-9-3)
- 14 [Documentation, Training](#page-9-4)
- 15 [Other Information](#page-9-5)
	- <sup>o</sup> 15.1 [Vendor Neutral](#page-9-6)
		- <sup>o</sup> 15.2 [Free and Open Source Software](#page-9-7)

## <span id="page-0-0"></span>**Overview**

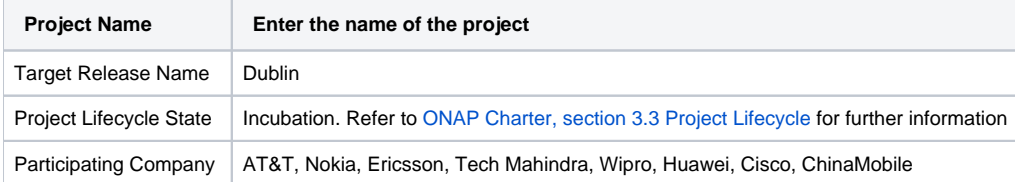

## <span id="page-0-1"></span>Scope

#### <span id="page-0-2"></span>What is this release trying to address?

DCAE Dublin release has following primary objectives:

Adding new mS suite of collectors /event processors/analytics for supporting use cases identified by ONAP and integration.

Following **new services** are targeted for R4 additions.

#### **Collectors**

RESTConf collector

#### **Event Processors**

- VES/Universal Mapper
- PM-Mapper

#### **Analytics/RCA**

- SON-Handler (former PCI-Handler)
- Heartbeat (STRETCH GOAL)
- TCA-Gen2 (STRETCH GOAL)

#### **Common SDK design for DCAE services**

- Dmaap pub/sub
- Configbindingservice
- A&AI client (STRETCH GOAL)
- Cert-based TLS (STRETCH GOAL)

#### **Enhancement to existing DCAE components**

- VES Collector (security)
- HV\_VES (logging)
- PRH (common sdk + BBS)
- DataFileCollector (security enhancement + resiliency support)

#### **DCAE Platform Enhancement**

- Support helm chart deployment in DCAE-C using custom helm plugin
- Transitioning Cloudify blueprint to Helm for DCAE platform component (InventoryAPI, DeploymentHandler, PolicyHandler, ServicechangeHandler, CBS)
- DCAE Healthcheck enhancement

In addition the following features will be worked as STRETCH GOAL

- **PNDA Platform integration with DCAE for application deployment support via helm**
- $\blacksquare$ Integration with DMAAP BusController for Topic provisioning
- Support for Multi-site K8S cluster deployment via K8s plugin (dependency on AAI, MultiCloud)
- Contribution of blueprint generator tool in ONAP/DCAE

 Note: Work on STRETCH GOAL will progress through R4 however they cannot be committed yet for delivery (due to resource constraint /external dependencies /unclear requirement). These will be evaluated around M3 and will be either committed or deferred.

<span id="page-1-0"></span>(Added - 02/18/19) - Datalake as POC was approved by TSC. DCAE support for DL project is being tracked under this link - [DataLake POC](https://wiki.onap.org/display/DW/DataLake+POC)

#### **Use Cases**

DCAE will provide support for the following use cases,

- [vFW](https://wiki.onap.org/pages/viewpage.action?pageId=3246170) (Test only)
- [vDNS](https://wiki.onap.org/pages/viewpage.action?pageId=3246170) (Test only)
- <sup>o</sup> [vVoLTE](https://wiki.onap.org/pages/viewpage.action?pageId=6593603) (Test only)
- <sup>o</sup> [Residential Broadband vCPE](https://wiki.onap.org/pages/viewpage.action?pageId=3246168) (Test only)
- [5G Use Case \(Dublin\)](https://wiki.onap.org/pages/viewpage.action?pageId=38119661)
	- [5G Bulk PM \(Casablanca carry-over items\)](https://wiki.onap.org/pages/viewpage.action?pageId=40206494)
	- [5G OOF and PCI \(Casablanca carry-over items\)](https://wiki.onap.org/pages/viewpage.action?pageId=40206498)
- <sup>o</sup> [BBS Broadband Service Use Case \(Dublin\)](https://wiki.onap.org/pages/viewpage.action?pageId=45297636)
- <sup>o</sup> [CCVPN](https://wiki.onap.org/pages/viewpage.action?pageId=45296665) (Test only)

#### <span id="page-1-1"></span>**Functional Requirement**

- o [Model driven Control Loop Design](https://wiki.onap.org/display/DW/Model+driven+Control+Loop+Design)
	- New Policy API support (Policy handler, Plugin, Deploymenthandler\*) (STRETCH GOAL)
	- ToscaLab (python) support SDC team for ONAP contribution (DESCOPED)
	- **Blueprint generator**
	- K8s Plugin
	- **D**maap plugin
	- Dashboard
	- **Deployment Handler**

#### <span id="page-2-1"></span><span id="page-2-0"></span>**Non-Functional Requirement**

PNF/xNF Authentication (Committed based on Nokia's contribution)

#### **Platform Maturity**

Platform Maturity (i.e., S3P items) <https://wiki.onap.org/display/DW/Dublin+Release+Platform+Maturity>

Green color Target level ( details see [Platform Maturity](https://wiki.onap.org/pages/viewpage.action?pageId=50202168#DCAER4M1ReleasePlanning(WIP)-PlatformMaturity) below)

- Performance: **Level 1**
- $\blacksquare$ Stability: **Level 2 (stetch with new ~52% coverage requirement for Dublin)**
- Resiliency: **Level 2**
- Security: **Level 1+**
- Scalability: **Level 1**
- Manageability: **Level 1+**
- Usability: **Level 2**

#### <span id="page-2-2"></span>Minimum Viable Product

The MVP of DCAE will include the necessary subcomponents supporting the primary objectives: meeting platform maturity goals and supporting the use cases.

- <sup>o</sup> Cloudify Manager
- $\circ$ Consul (deployed/managed by OOM)
- DeploymentHander
- Policy-Handler
- ServiceChangeHandler
- o Inventory-API
- <sup>o</sup> Postgres
- ConfigBinding Service

DCAE Service specific components

- o VESCollector
- TCA (Analytics application)

#### <span id="page-2-3"></span>**Functionalities**

List the functionalities that this release is committing to deliver by providing a link to JIRA Epics and Stories. In the JIRA Priority field, specify the priority (either High, Medium, Low). The priority will be used in case de-scoping is required. Don't assign High priority to all functionalities.

#### **Epics**

<span id="page-2-4"></span>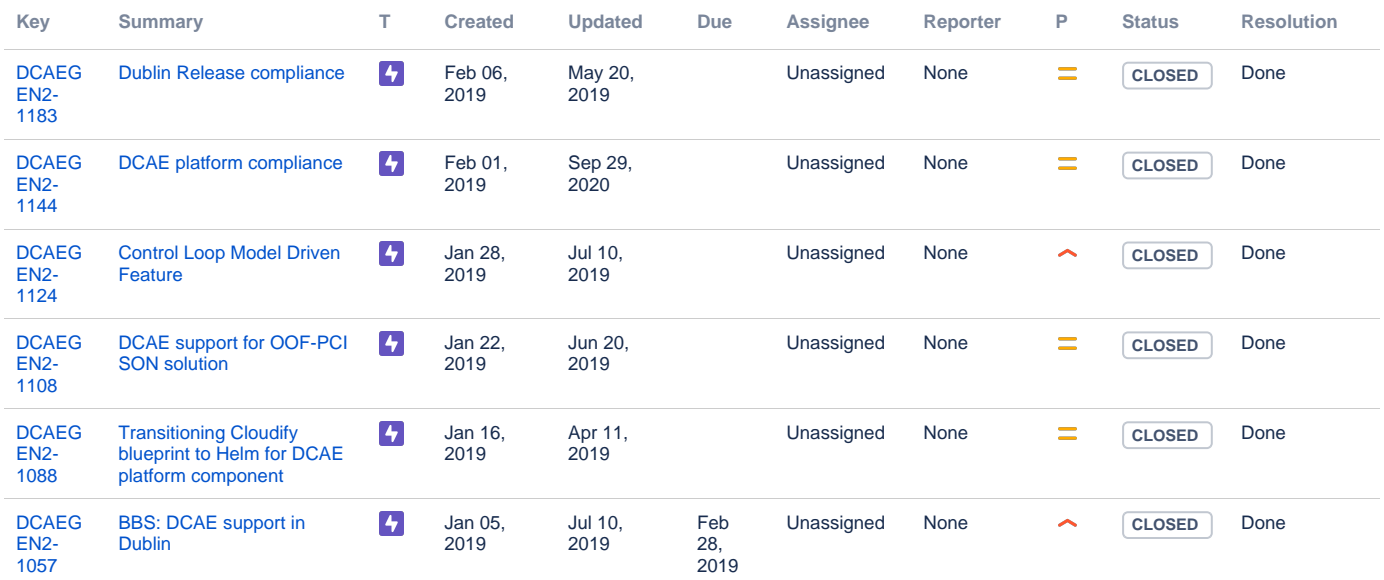

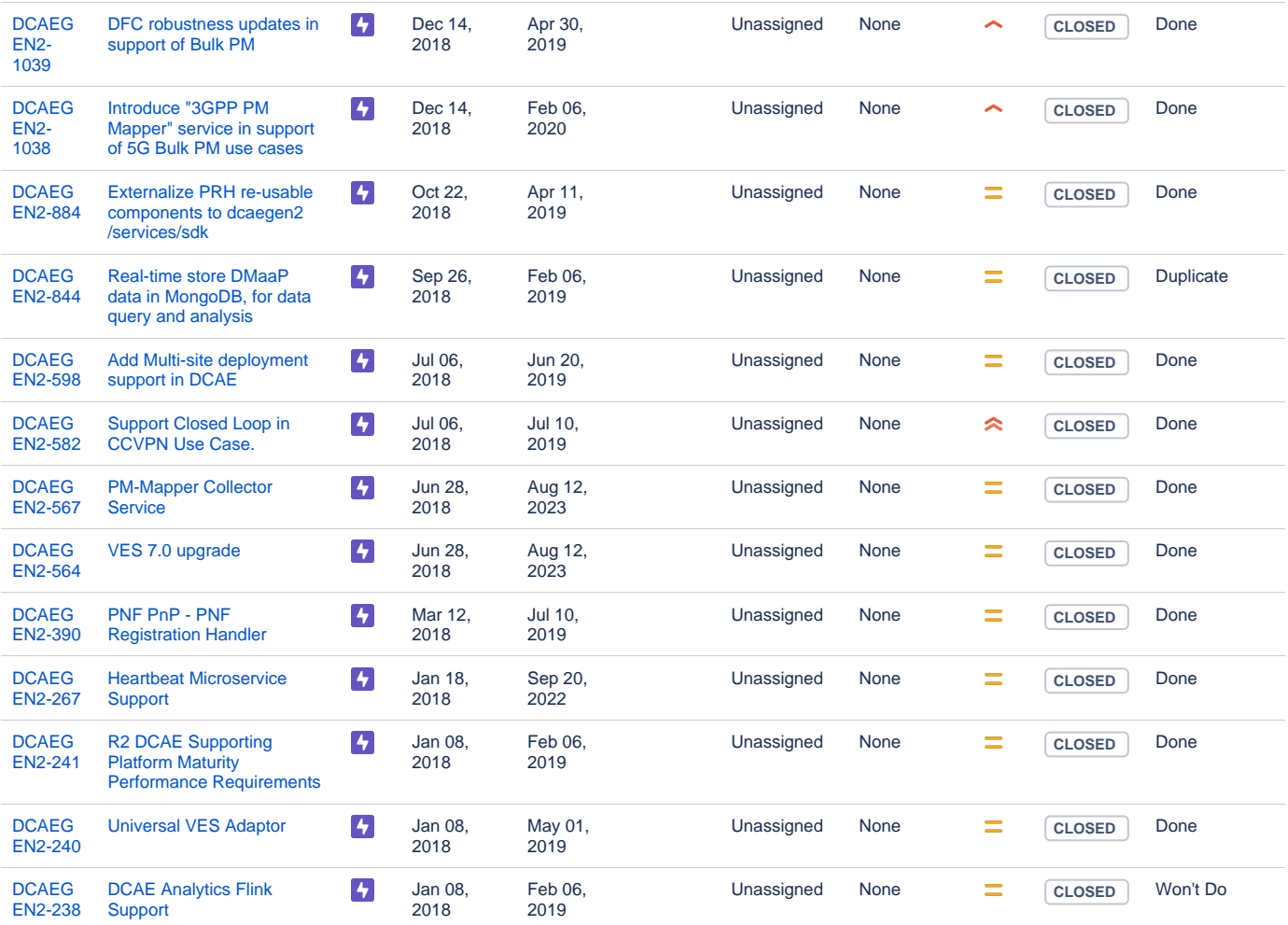

[19 issues](https://jira.onap.org/secure/IssueNavigator.jspa?reset=true&jqlQuery=project%3Ddcaegen2+and+issuetype+in+%28epic%29+and+fixversion%3D%27Dublin+Release%27+++&src=confmacro)

#### **Stories**

<span id="page-3-0"></span>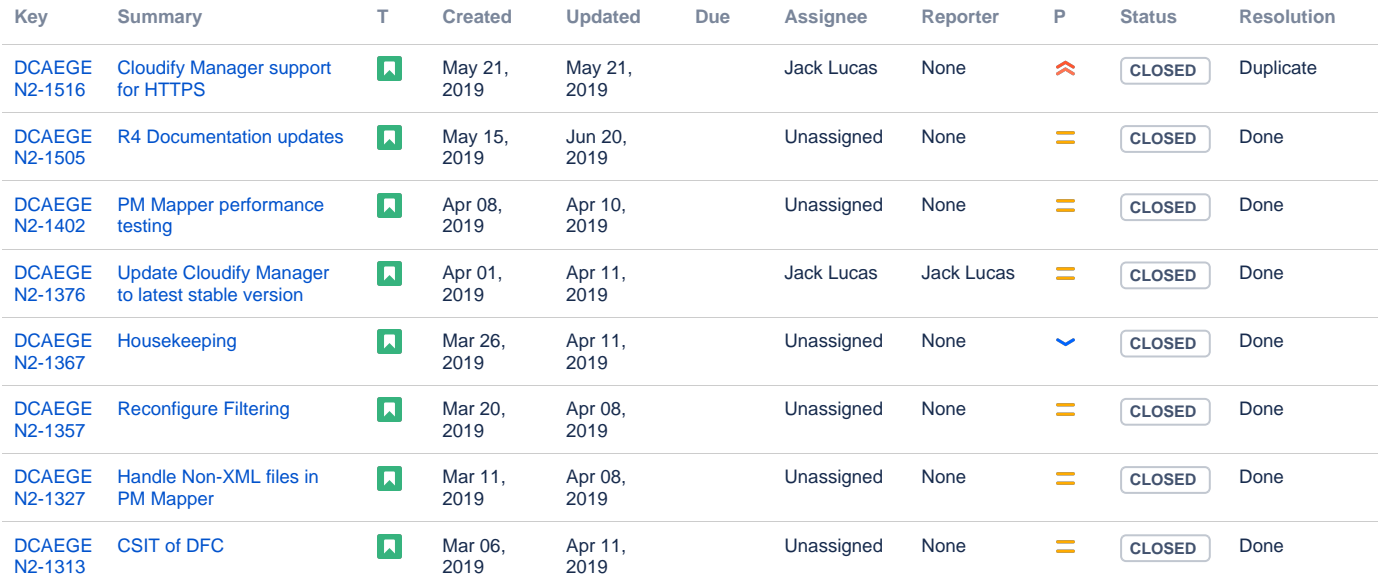

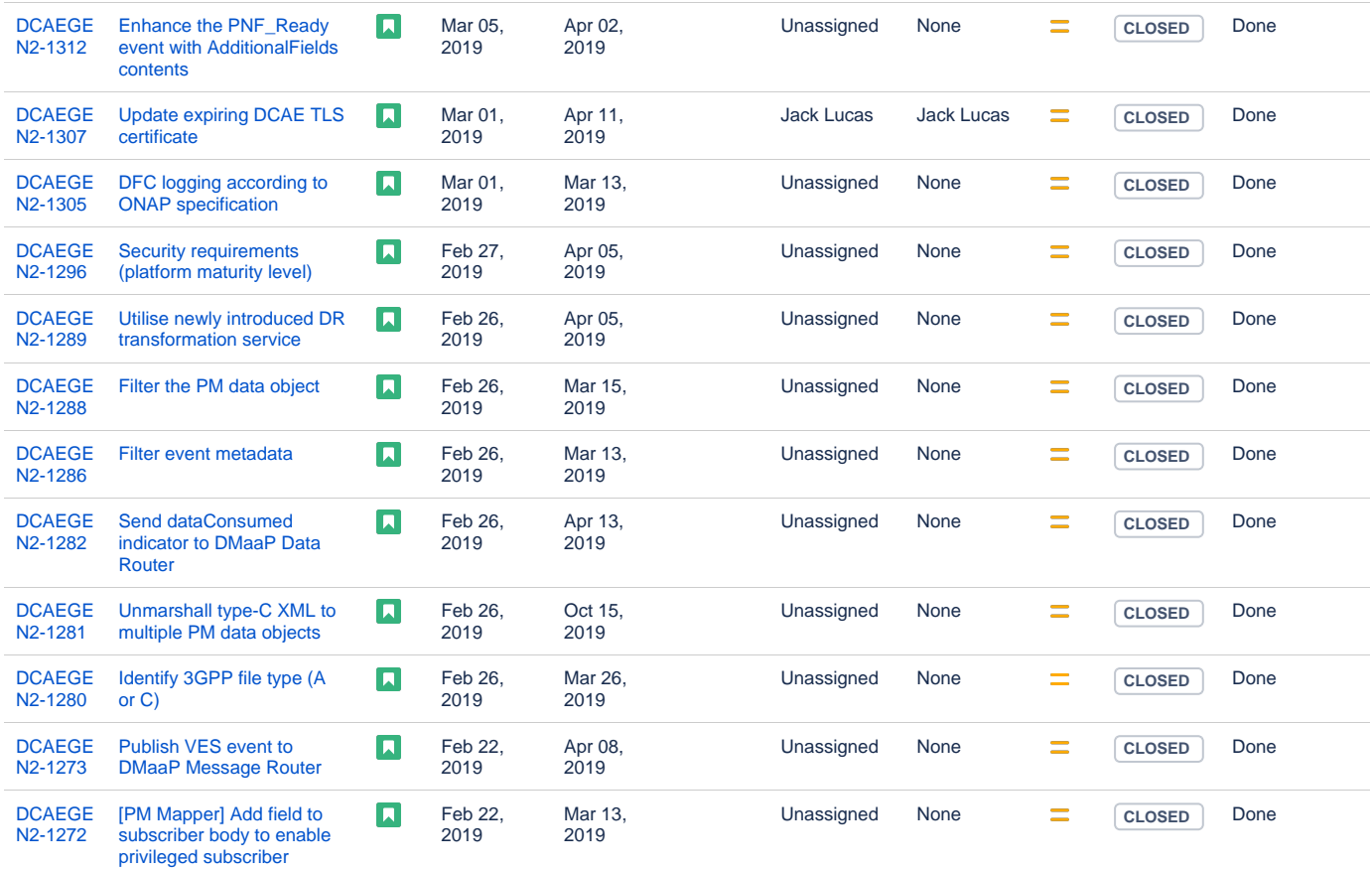

<span id="page-4-0"></span>Showing 20 out of [104 issues](https://jira.onap.org/secure/IssueNavigator.jspa?reset=true&jqlQuery=project%3Ddcaegen2+and+issuetype+in+%28story%29+and+fixversion+%3D+%27Dublin+Release%27++&src=confmacro)

### Longer term roadmap

DCAE is the collection and analytics platform serving ONAP. The value of DCAE lies in the number of types of data being collected, the number of analytics algorithms, the number of open/close control loops, and how well/easy they are supported for ONAP uses.

Long term roadmap will include PNDA integration and facilitating application deployment via Helm.

## <span id="page-4-1"></span>Release Deliverables

Indicate the outcome (Executable, Source Code, Library, API description, Tool, Documentation, Release Note...) of this release.

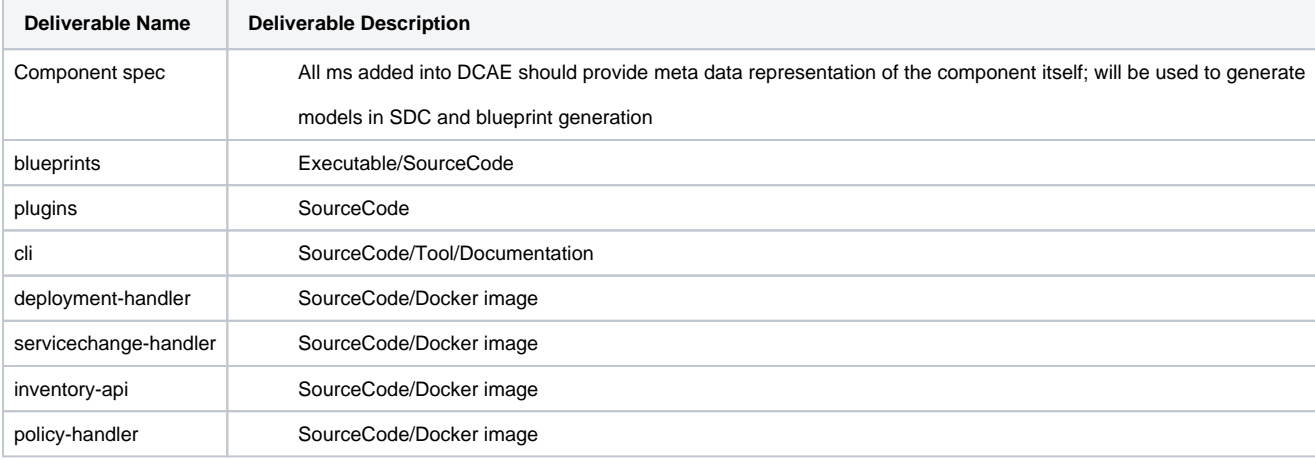

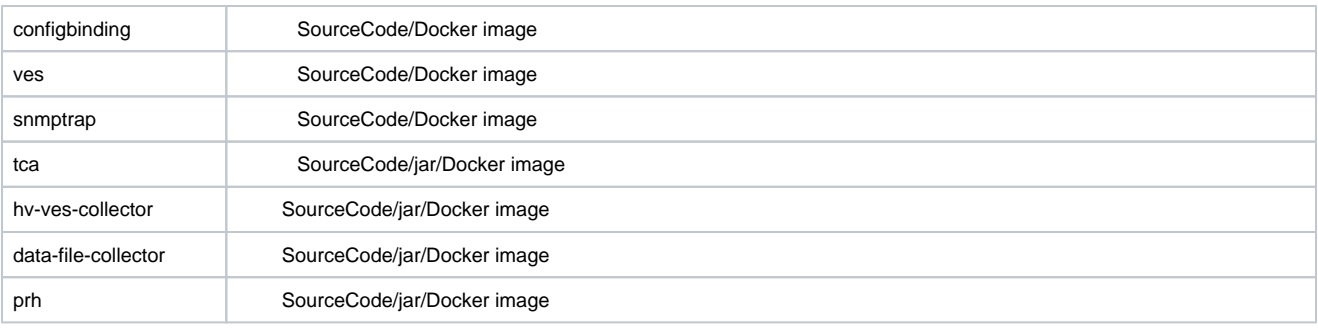

## <span id="page-5-0"></span>Sub-Components

List all sub-components part of this release. Activities related to sub-components must be in sync with the overall release.

Sub-components are repositories and are consolidated in a single centralized place. Edit the [Resouce and Repositories](https://wiki.onap.org/pages/viewpage.action?pageId=4719420) in the centralized page.

In addition to existing platform/service component, following new components are targeted for Dublin.

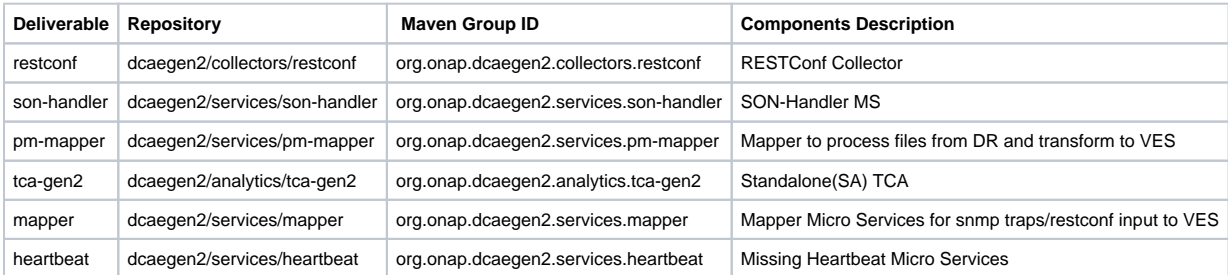

## <span id="page-5-1"></span>ONAP Dependencies

List the other ONAP projects you depend on.

DCAE depends on the the following components as part of the general ONAP architecture:

- **SDC**: For blueprint generation and distribution into DCAE-C
- **AAI**: DCAE MS retrieves and updates VNF data from/to AAI
- **DMaaP**: Message bus for communication with other components in the solution
- **Policy**  For managing application configuration policy
- **CLAMP** For CL flow related MS instantiation and configuration
- OOF For SON handler support

## <span id="page-5-2"></span>**Architecture**

### <span id="page-5-3"></span>High level architecture diagram

At that stage within the Release, the team is expected to provide more Architecture details describing how the functional modules are interacting.

Indicate where your project fit within the [ONAP Archiecture diagram.](https://wiki.onap.org/download/attachments/8225716/Amsterdam%20architecture%20diagram_1.0.0.pptx?version=1&modificationDate=1512766464000&api=v2)

Block and sequence diagrams showing relation within the project as well as relation with external components are expected.

Anyone reading this section should have a good understanding of all the interacting modules.

## ONAP DCAE ARCHITECTURE

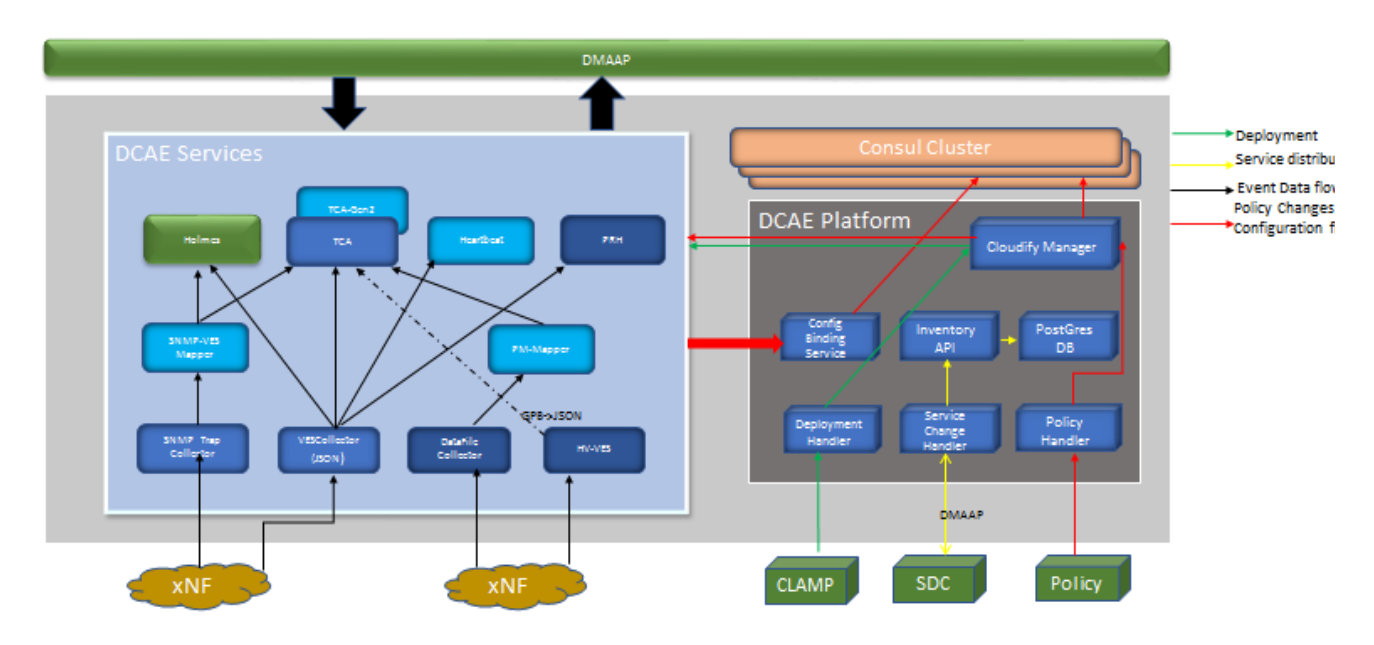

### <span id="page-6-0"></span>Platform Maturity

Refering to [CII Badging Security Program](https://wiki.onap.org/download/attachments/11928162/2017-06-28%20CII%20badging%20for%20ONAP.pptx?version=1&modificationDate=1501766172000&api=v2) and [Platform Maturity Requirements,](https://wiki.onap.org/pages/viewpage.action?pageId=15998867) fill out the table below by indicating the actual level , the targeted level for the current release and the evidences on how you plan to achieve the targeted level.

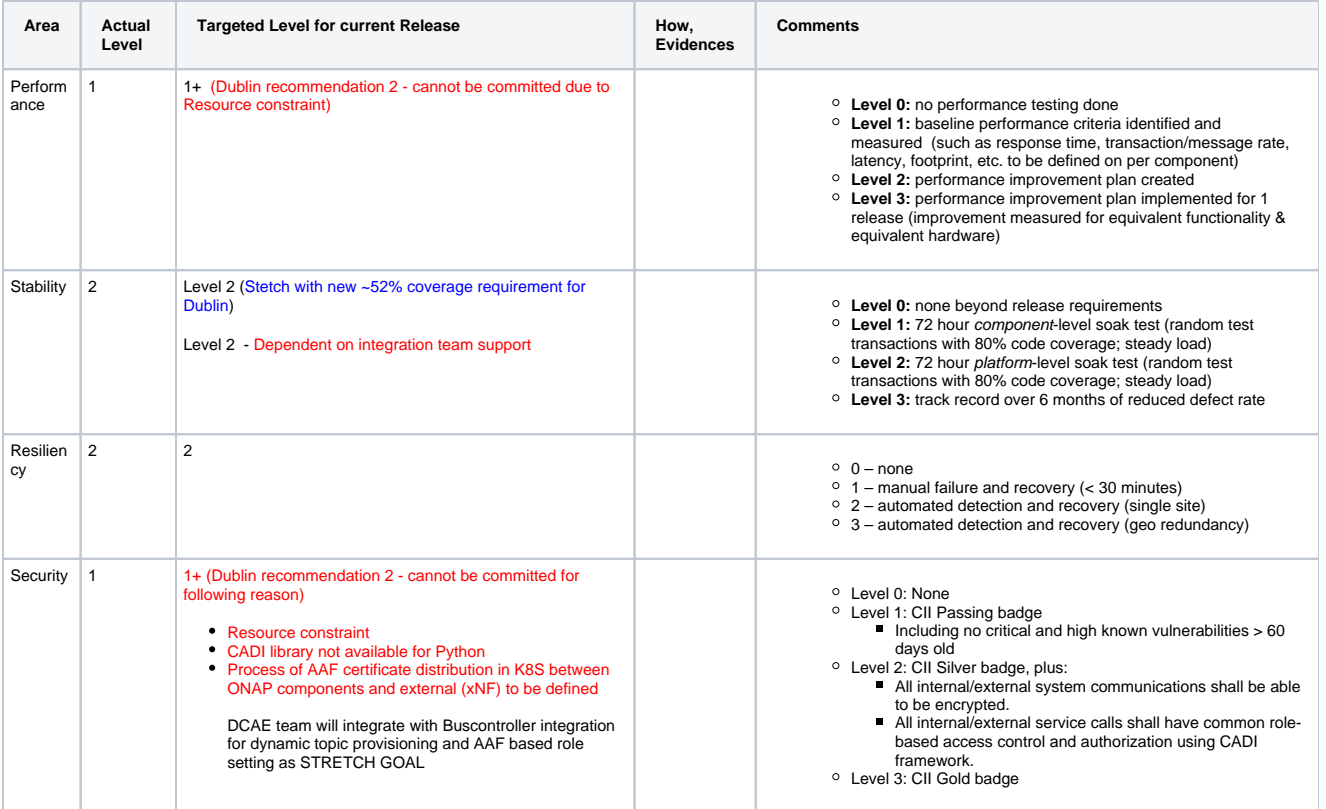

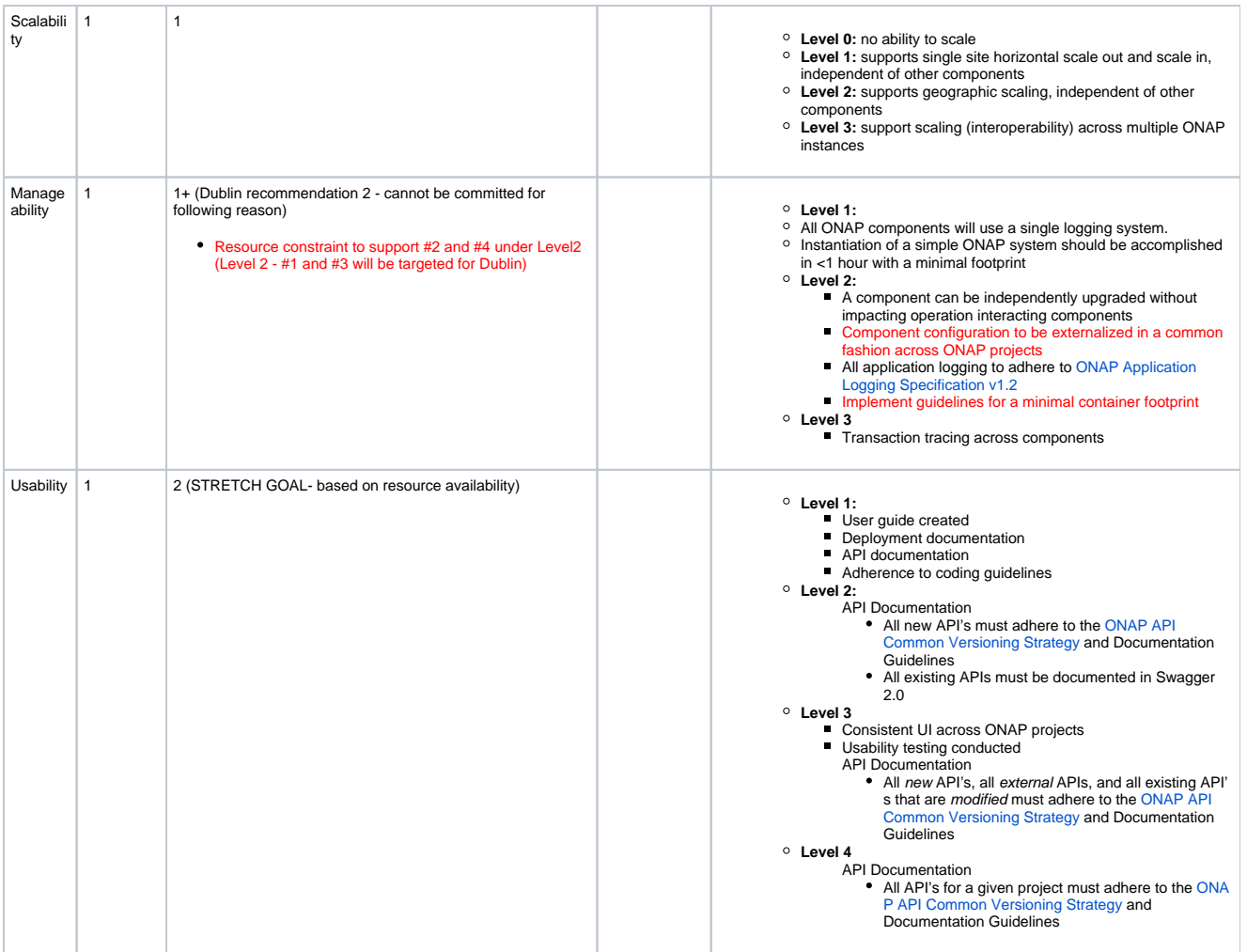

### API Incoming Dependencies

<span id="page-7-0"></span>List the API this project is expecting from other projects. Prior to Release Planning review, Team Leads must agreed on the date by which the API will be fully defined. The API Delivery date must not be later than the [release API Freeze date.](https://wiki.onap.org/display/DW/Release+Planning#ReleasePlanning-ReleaseCalendar)

Prior to the delivery date, it is a good practice to organize an API review with the API consumers.

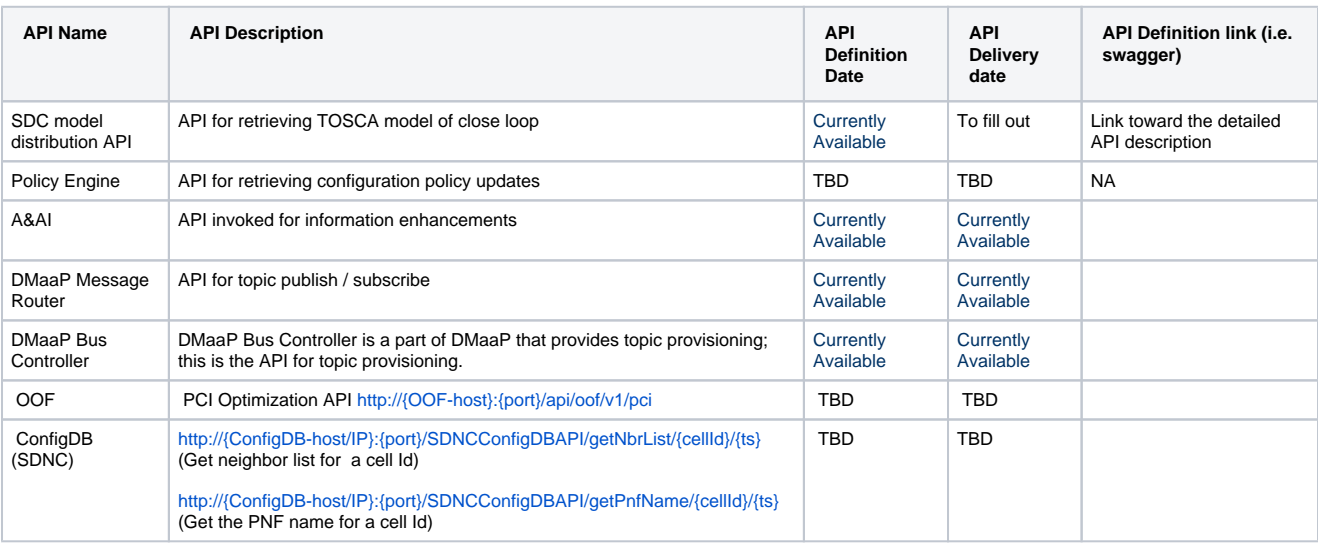

### <span id="page-7-1"></span>API Outgoing Dependencies

#### API this project is delivering to other projects.

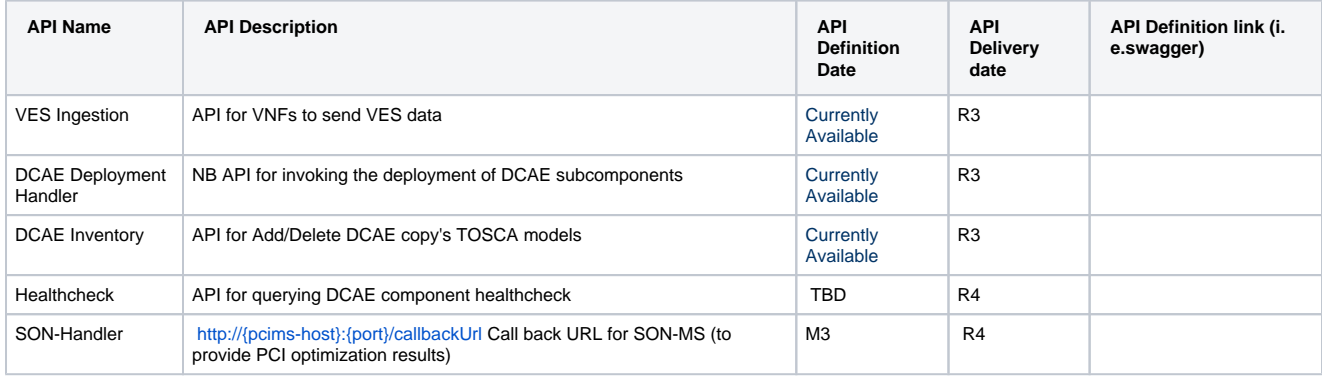

### Third Party Products Dependencies

<span id="page-8-0"></span>Third Party Products mean products that are mandatory to provide services for your components. Development of new functionality in third party product may or not be expected. List the Third Party Products (OpenStack, ODL, RabbitMQ, ElasticSearch,Crystal Reports, ...).

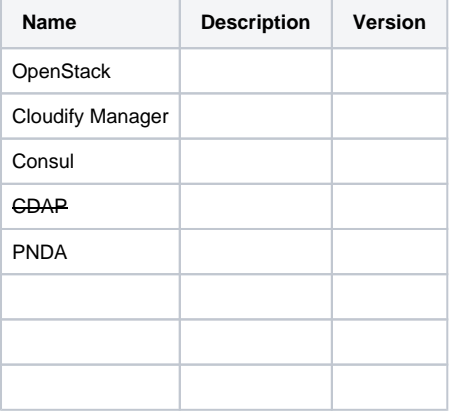

<span id="page-8-1"></span>In case there are specific dependencies (Centos 7 vs Ubuntu 16. Etc.) list them as well.

## Testing and Integration Plans

Provide a description of the testing activities (unit test, functional test, automation,...) that will be performed by the team within the scope of this release.

Describe the plan to integrate and test the release deliverables within the overall ONAP system. Confirm that resources have been allocated to perform such activities.

- Unit Test addition will be enforced part of new code submission
- CSIT tests added as part of R2/R3 will continue to be supported in R4
- Pairwise testing will be done in the WindRiver Dev lab similar to what was done in R4

### <span id="page-8-2"></span>Gaps

This section is used to document a limitation on a functionality or platform support. We are currently aware of this limitation and it will be delivered in a future Release. List identified release gaps (if any), and its impact.

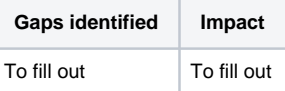

## <span id="page-8-3"></span>**Known Defects and Issues**

Provide a link toward the list of all known project bugs.

#### <span id="page-9-0"></span>[No issues found](https://jira.onap.org/secure/IssueNavigator.jspa?reset=true&jqlQuery=project%3Ddcaegen2+and+issuetype+in+%28bug%29+and+fixversion%3D%27Casablanca+Release%27++and+status+%21%3D+%27Closed%27+&src=confmacro)

### Risks

List the risks identified for this release along with the plan to prevent the risk to occur (mitigation) and the plan of action in the case the risk would materialized (contingency).

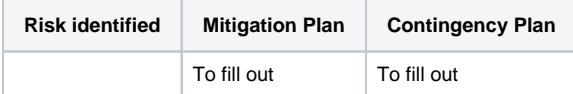

### <span id="page-9-1"></span>Resources

Fill out [the Resources Committed to the Release](https://wiki.onap.org/pages/viewpage.action?pageId=4719420) centralized page.

### <span id="page-9-2"></span>Release Milestone

The milestones are defined at the [Release Level](https://wiki.onap.org/pages/viewpage.action?pageId=3246393) and all the supporting project agreed to comply with these dates.

### <span id="page-9-3"></span>Team Internal Milestone

This section is optional and may be used to document internal milestones within a project team or multiple project teams. For instance, in the case the team has made agreement with other team to deliver some artifacts on a certain date that are not in the release milestone, it is erecommended to provide these agreements and dates in this section.

It is not expected to have a detailed project plan.

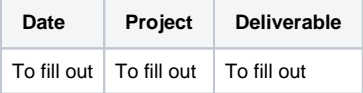

## <span id="page-9-4"></span>Documentation, Training

- Highlight the team contributions to the specific document related to he project (Config guide, installation guide...).
- п Highlight the team contributions to the overall Release Documentation and training asset
- High level list of documentation, training and tutorials necessary to understand the release capabilities, configuration and operation.
- **Documentation includes items such as:** 
	- Installation instructions
	- Configuration instructions
	- Developer guide
	- End User guide
	- Admin guide

#### **Note** Δ

The Documentation project will provide the Documentation Tool Chain to edit, configure, store and publish all Documentation asset.

### <span id="page-9-6"></span><span id="page-9-5"></span>Other Information

Vendor Neutral

...

 $\blacksquare$ 

If this project is coming from an existing proprietary codebase, ensure that all proprietary trademarks, logos, product names, etc. have been removed. All ONAP deliverables must comply with this rule and be agnostic of any proprietary symbols.

#### <span id="page-9-7"></span>Free and Open Source Software

FOSS activities are critical to the delivery of the whole ONAP initiative. The information may not be fully available at Release Planning, however to avoid late refactoring, it is critical to accomplish this task as early as possible. List all third party Free and Open Source Software used within the release and provide License type (BSD, MIT, Apache, GNU GPL,... ). In the case non Apache License are found inform immediately the TSC and the Release Manager and document your reasoning on why you believe we can use a non Apache version 2 license.

Each project must edit its project table available at [Project FOSS.](https://wiki.onap.org/display/DW/Project+FOSS)

Charter Compliance

The project team comply with the [ONAP Charter](https://wiki.onap.org/download/attachments/4719160/ONAP%20TSC%20Charter%20OBSOLETE%207%201%20CLEAN.pdf?version=1&modificationDate=1507671596000&api=v2).